# **Linux Software Superstore**

APCUG Winter 2015

Virtual Technology Conference

February 21, 2015

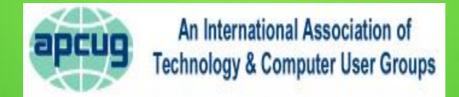

# **Linux Software Superstore**

Presentation by:

# John Kennedy, Co-Leader Linux Help Desk/SIG

East Central Ohio
Technology Users Club
Newark, Ohio

# **Linux Software Superstore**

| Aisle 1       | Aisle 2         |
|---------------|-----------------|
| Internet      | Productivity    |
| Aisle 3       | Aisle 4         |
| Multimedia    | Graphics        |
| Aisle 5       | Aisle 6         |
| Desktop Tools | Disk/File Tools |
| Aisle 7       | Aisle 8         |
| Games         | Security        |

#### What You'll See

- In my series of slides, I will share with you the different areas of computer tasks and some of the programs that are available to complete those tasks.
- In small print I will sometimes include the names for some of the Microsoft products that you might use.
- Then I will share with you some actual screen shots of the programs that I like to use with Linux to complete my routine computer tasks.

### Aisle 1: Internet

```
Browsers (Internet Explorer)
  Firefox, Chromium (Chrome), Opera, Midori
E-mail Clients (Outlook Express)
  Thunderbird, Evolution, kMail
Remote Access
  Teamviewer
Communications (VoIP) (chat)
  Skype, Pidgin, Empathy, Ekiga
File Transfer Protocol (FTP) Client
  ıFilleZilla
```

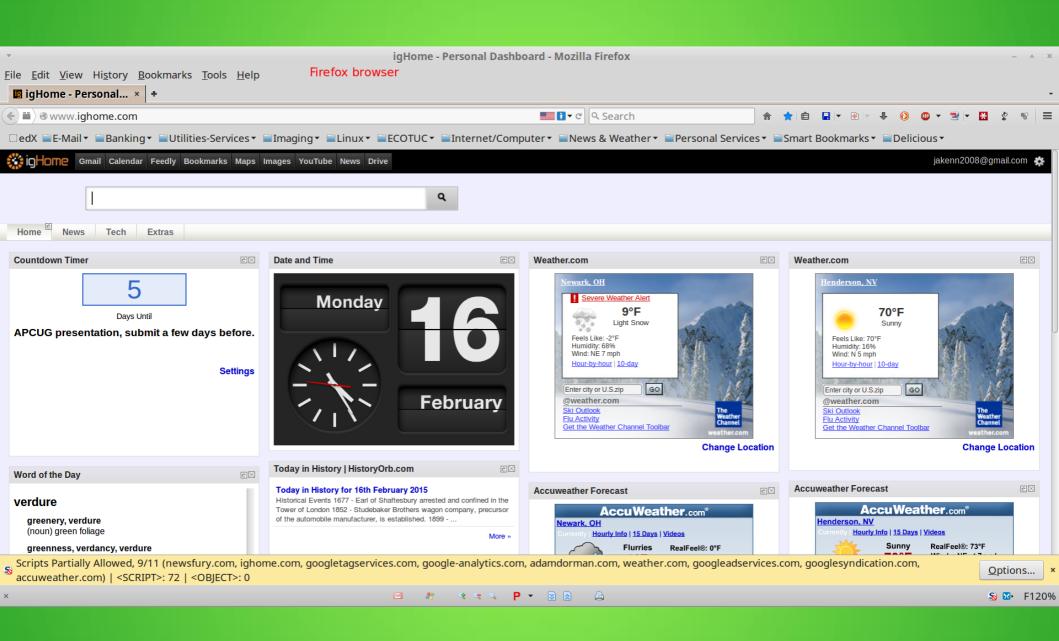

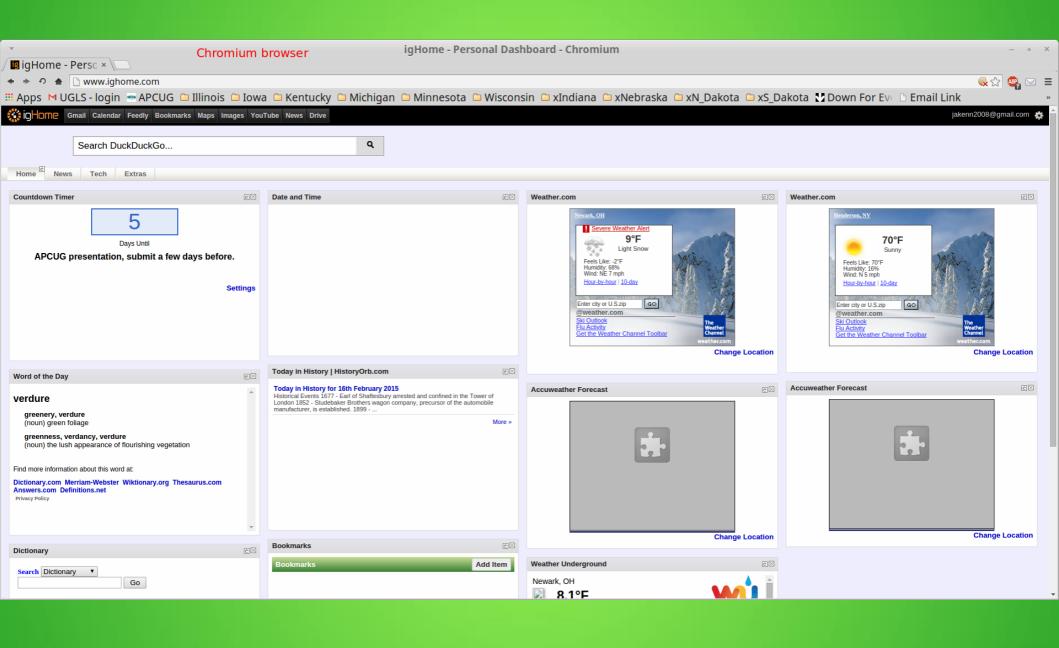

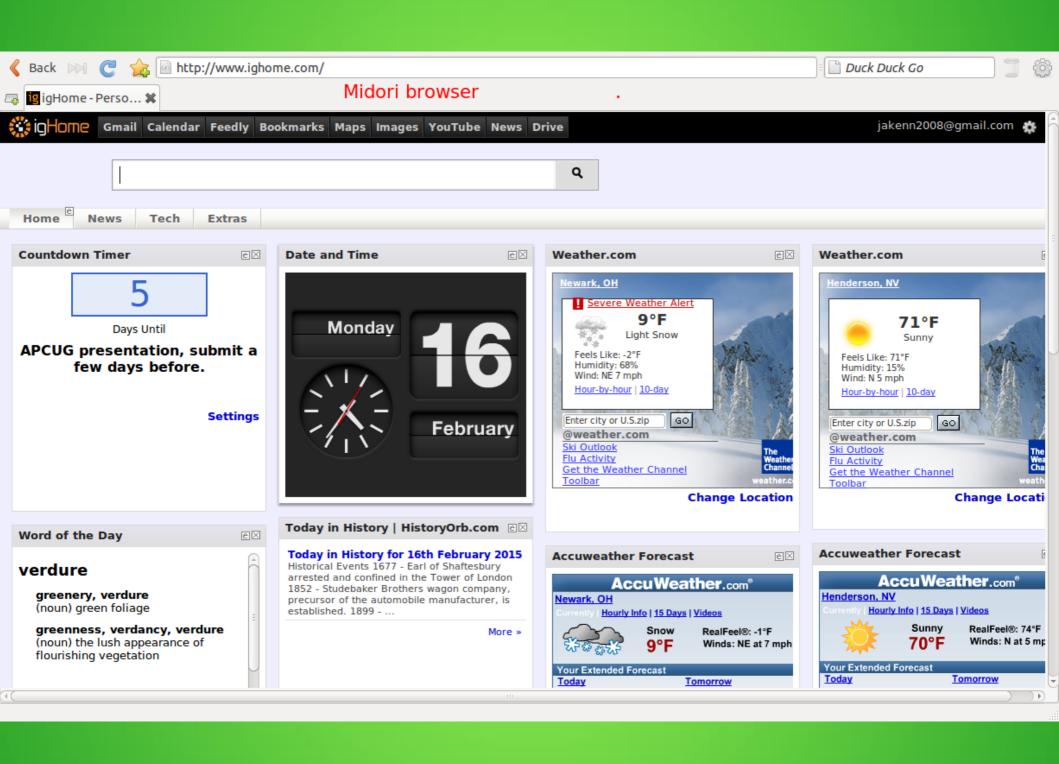

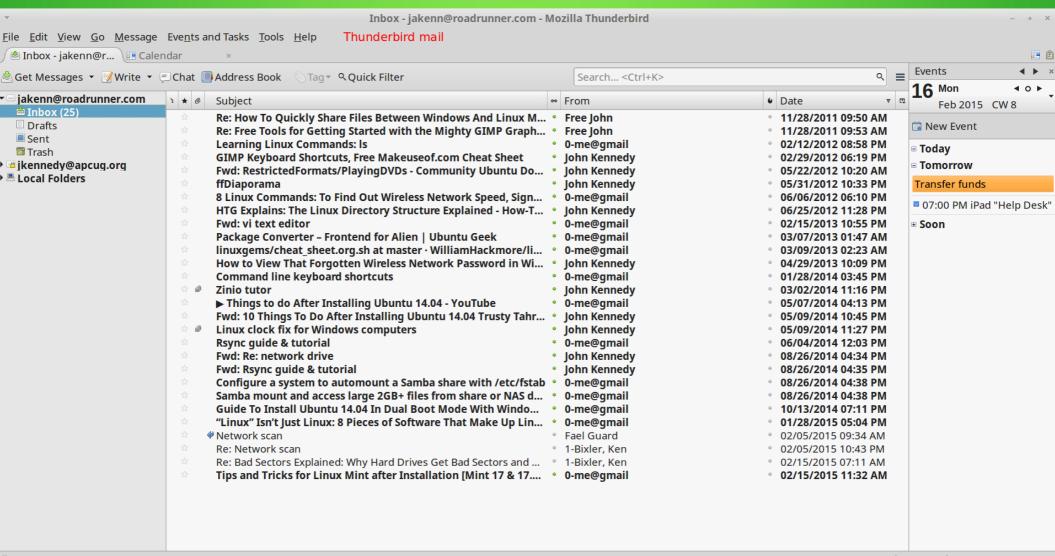

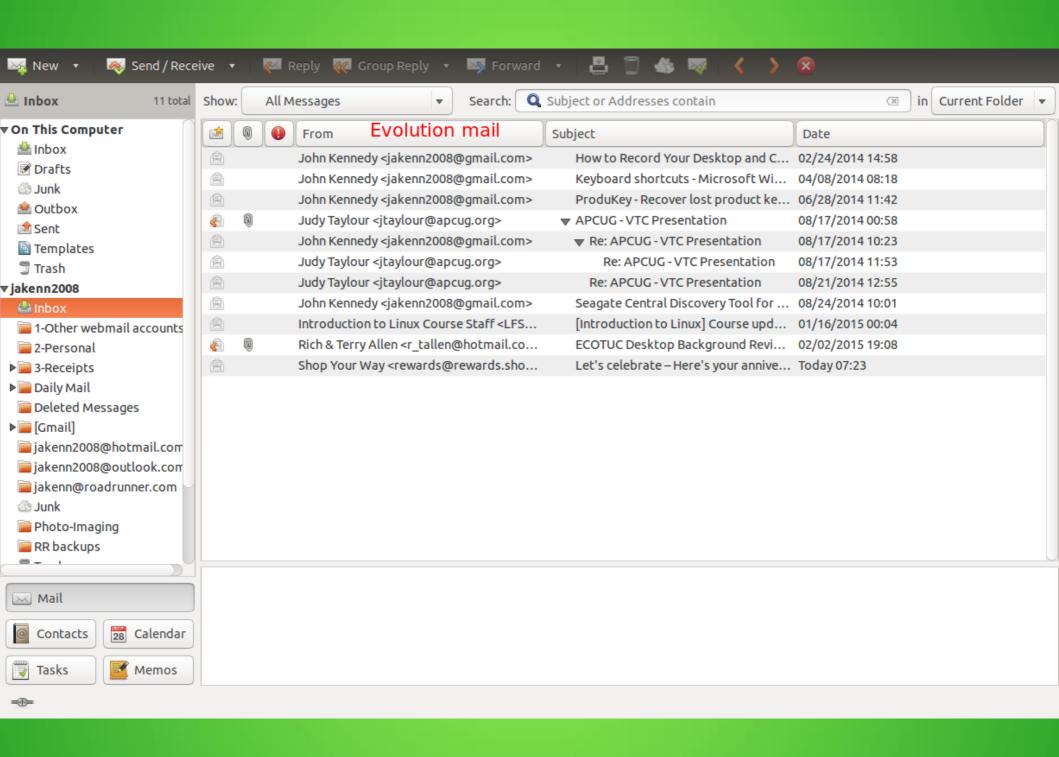

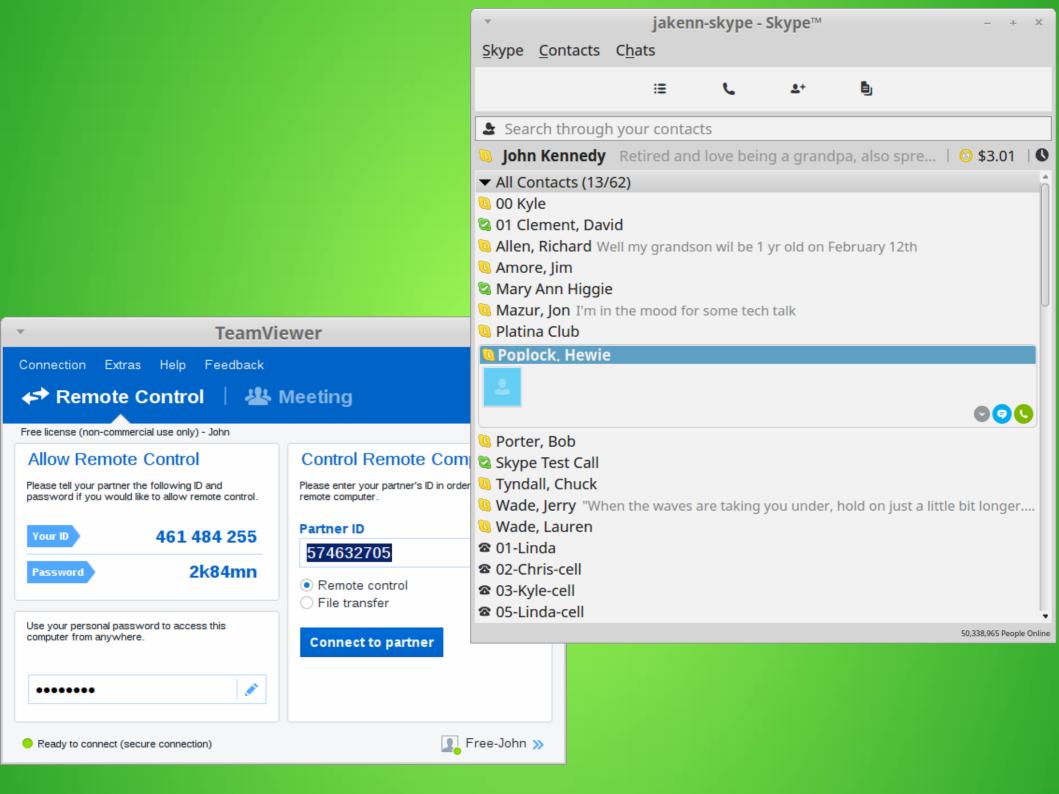

### Aisle 2: Productivity

Office Suite (MS Office) LibreOffice, OpenOffice, Koffice Desktop Publishing (MS Publisher) Scribus Word Processor/Spreadsheet AbiWord / Gnumeric PDF Reader (Adobe Reader) Evince, Okular Personal Finance (Quicken) iGnuCash, KMyMoney

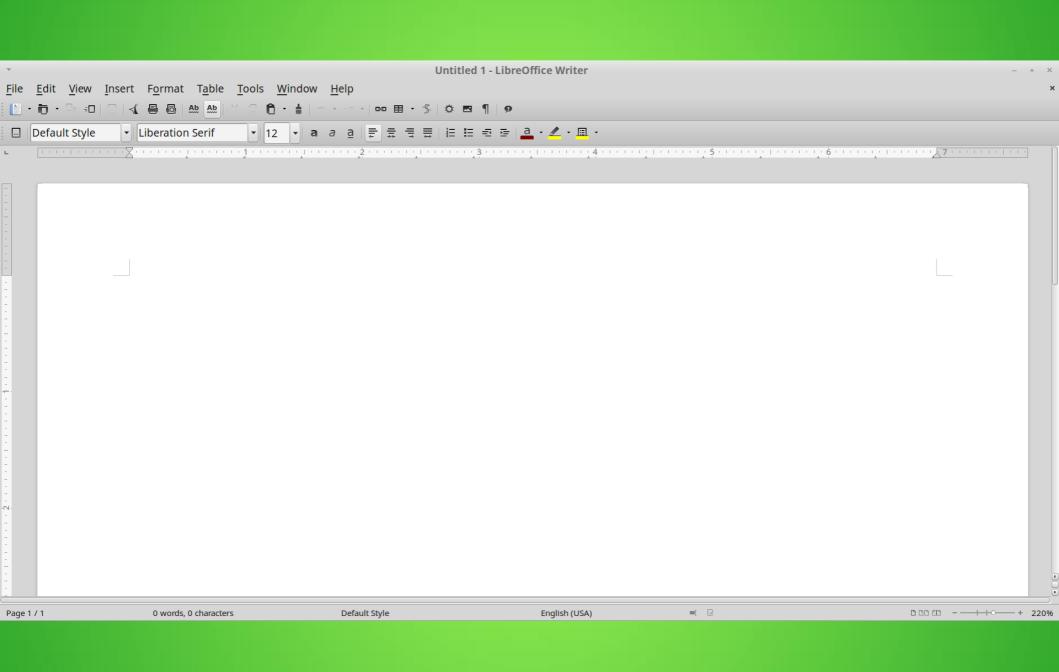

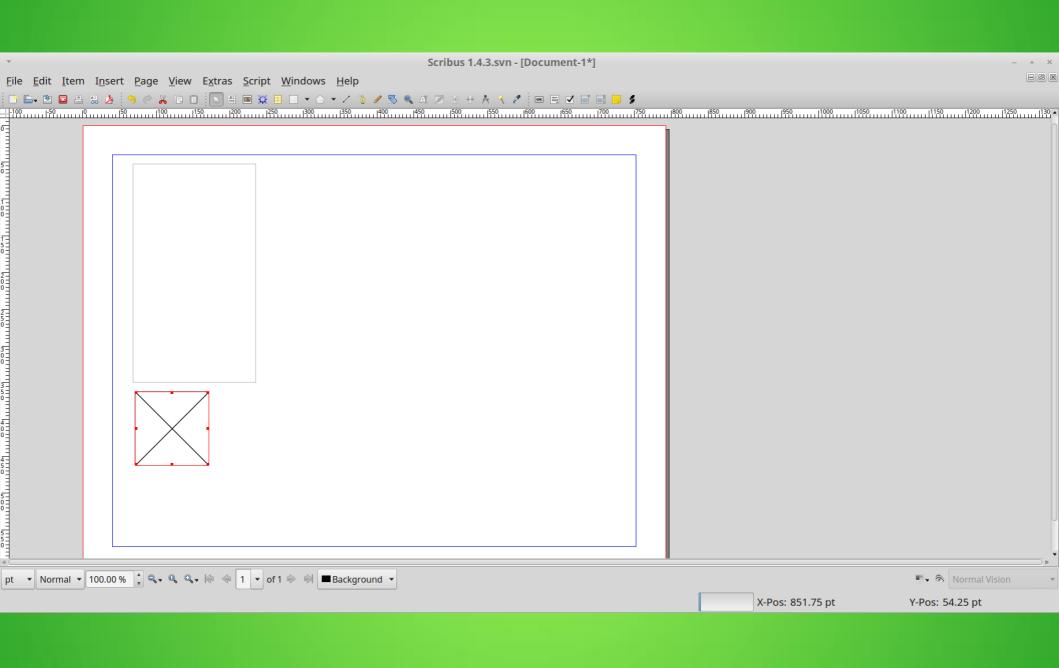

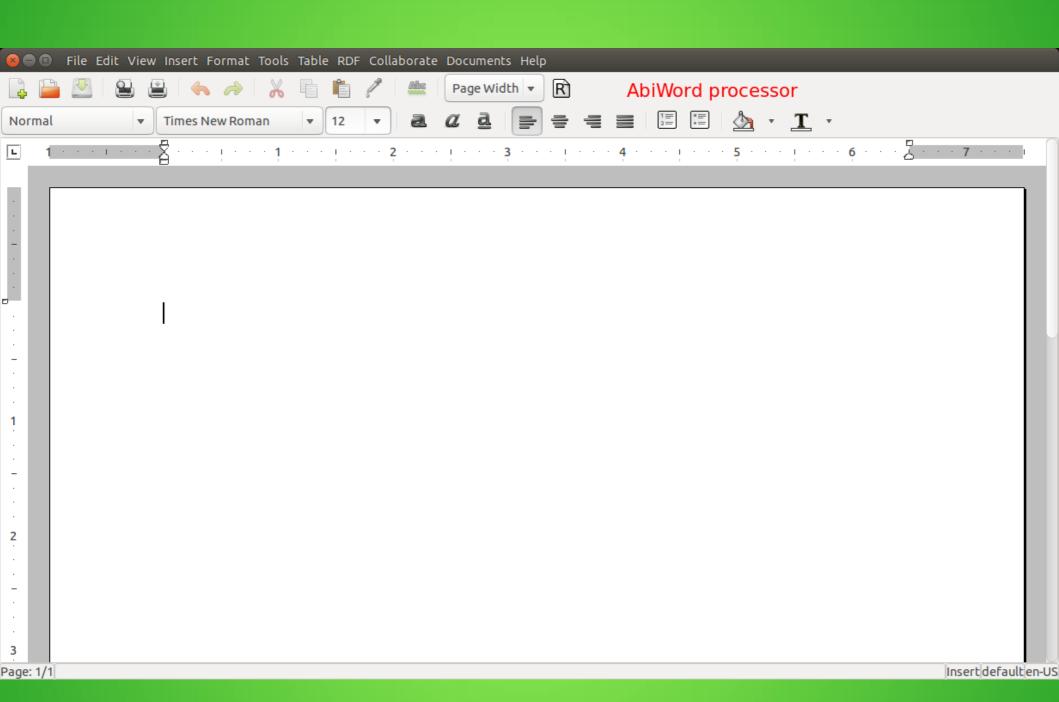

#### 🔞 📵 Gnumeric Spreadsheet - Screenshot

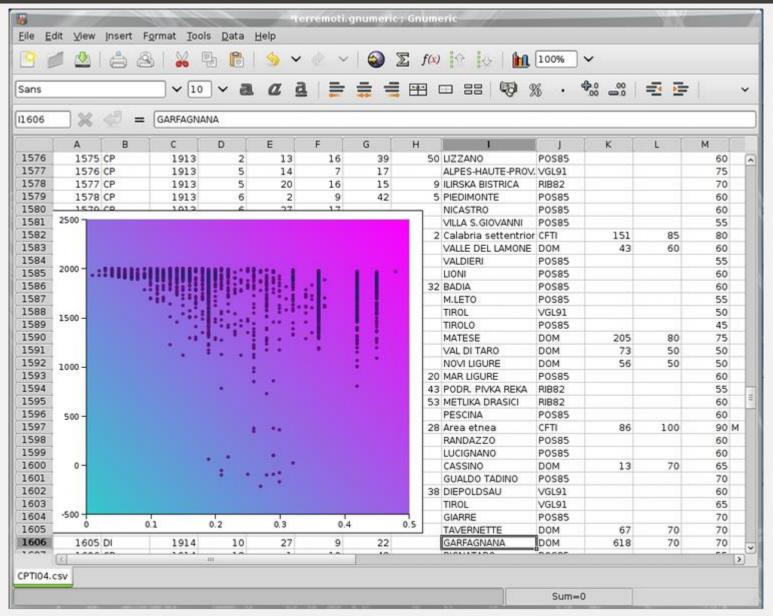

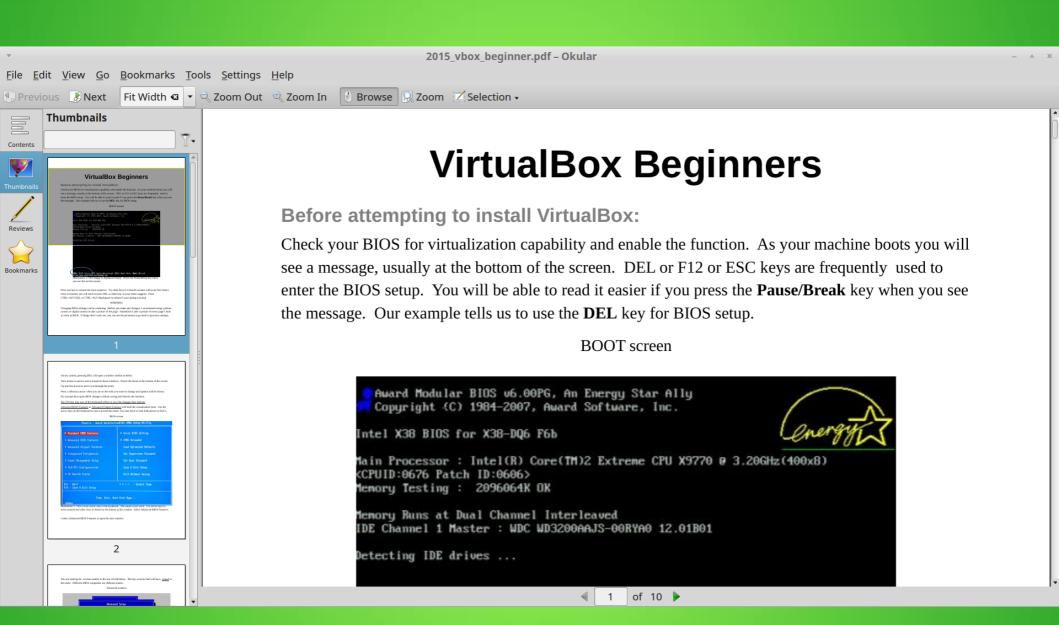

#### GnuCash Finance Management - Screenshot

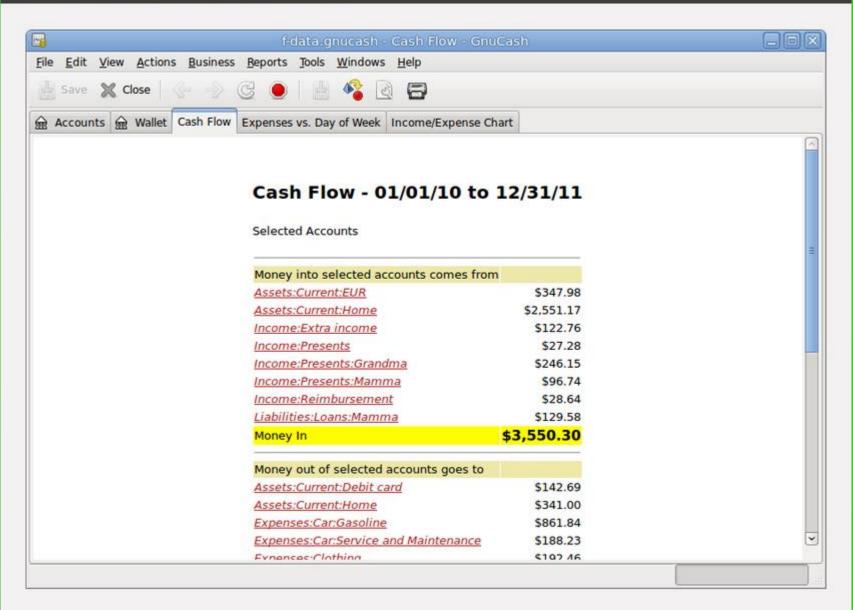

### Aisle 3: Multimedia

Players (Media Player)

IVLC, Rhythmbox, Banshee, SMPlayer

ICD/DVD Burning (Roxio, Nero)

IK3b, Brasero, Xfburn

Audio/Video Editing (Windows Movie Maker)

IAudacity / Avidemux, OpenShot

IDVD Authoring

IDeVeDe, Kdenlive, Cinelerra

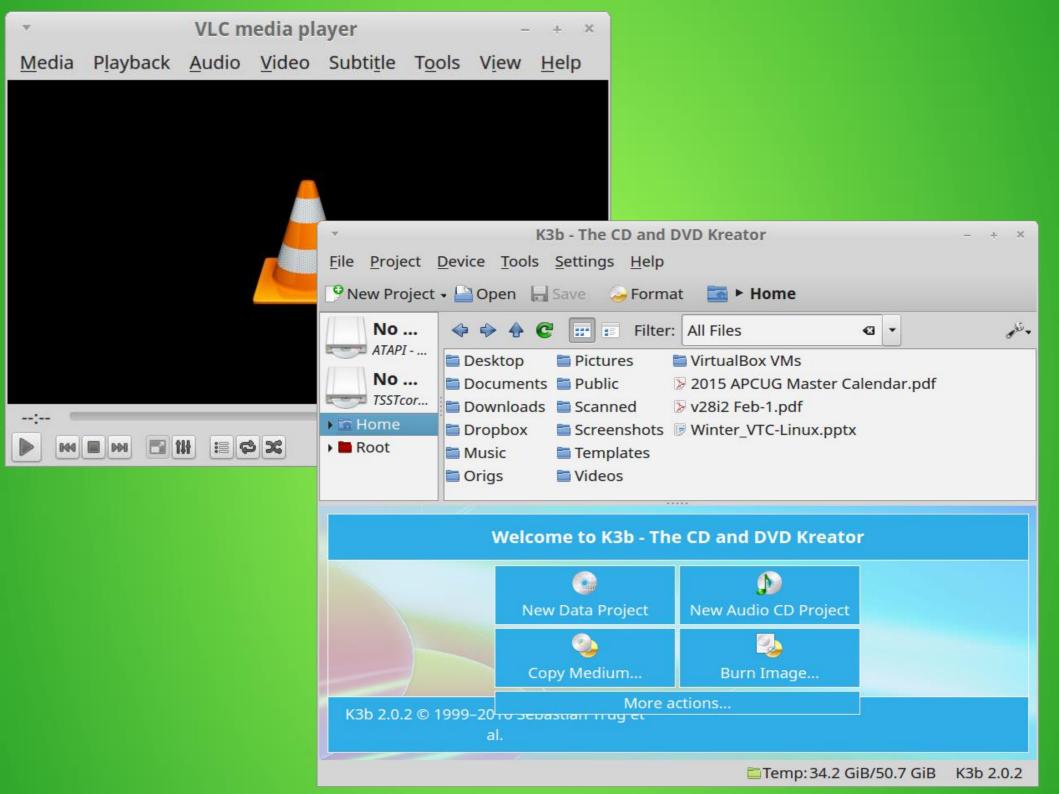

#### 🔞 📵 Avidemux (GTK+) - Screenshot

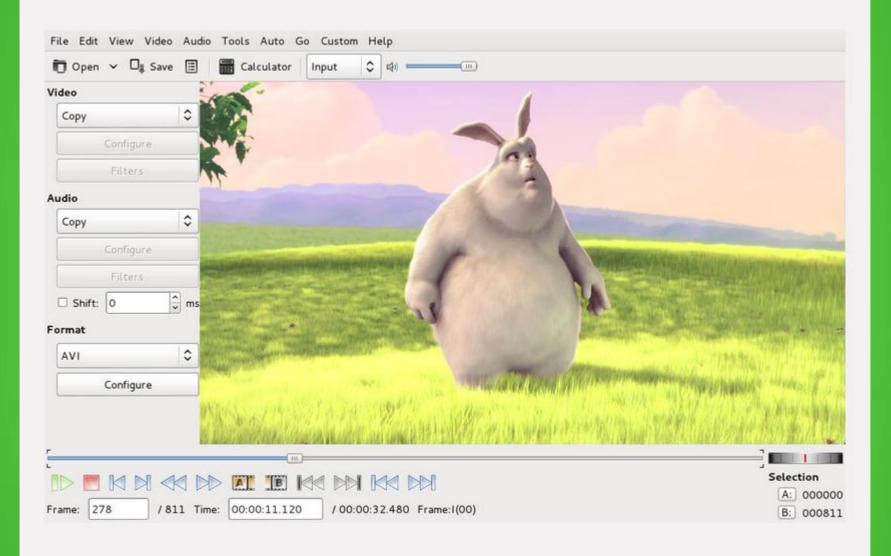

Close

•

3 <

<>

00:01:24:19 hh:mm:ss::ff >

### Aisle 4: Graphics

```
Viewers (Photo Viewer, Photo Gallery)
  Eye of Gnome, Gwenview, gThumb
Managers
  DigiKam, F-Spot,
Editors
  Shotwell, F-Spot, Pinta, Fotoxx, DigiKam, Darktable,
  G.I.M.P.
Bitmap/Vector Drawing (Paint)
  MyPaint, Krita, Pinta / Inkscape
```

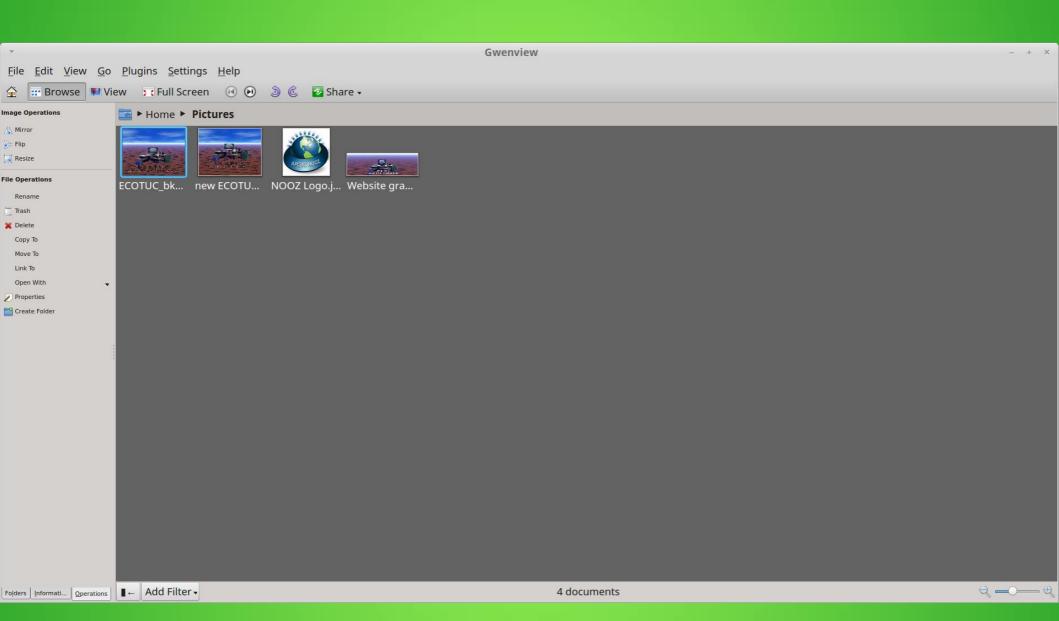

#### 🔞 📵 digiKam - Screenshot

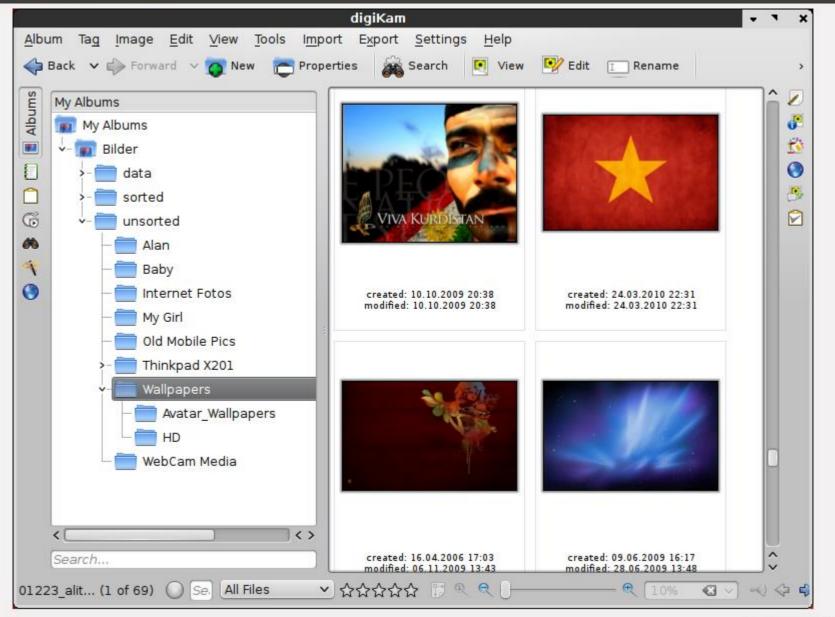

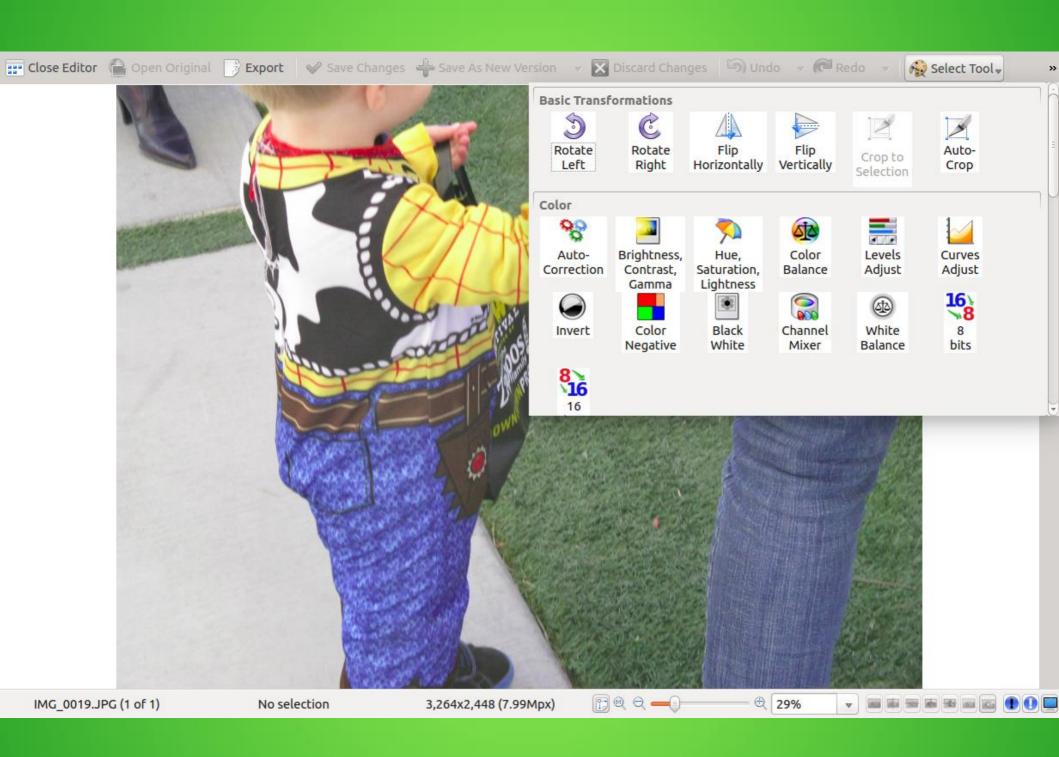

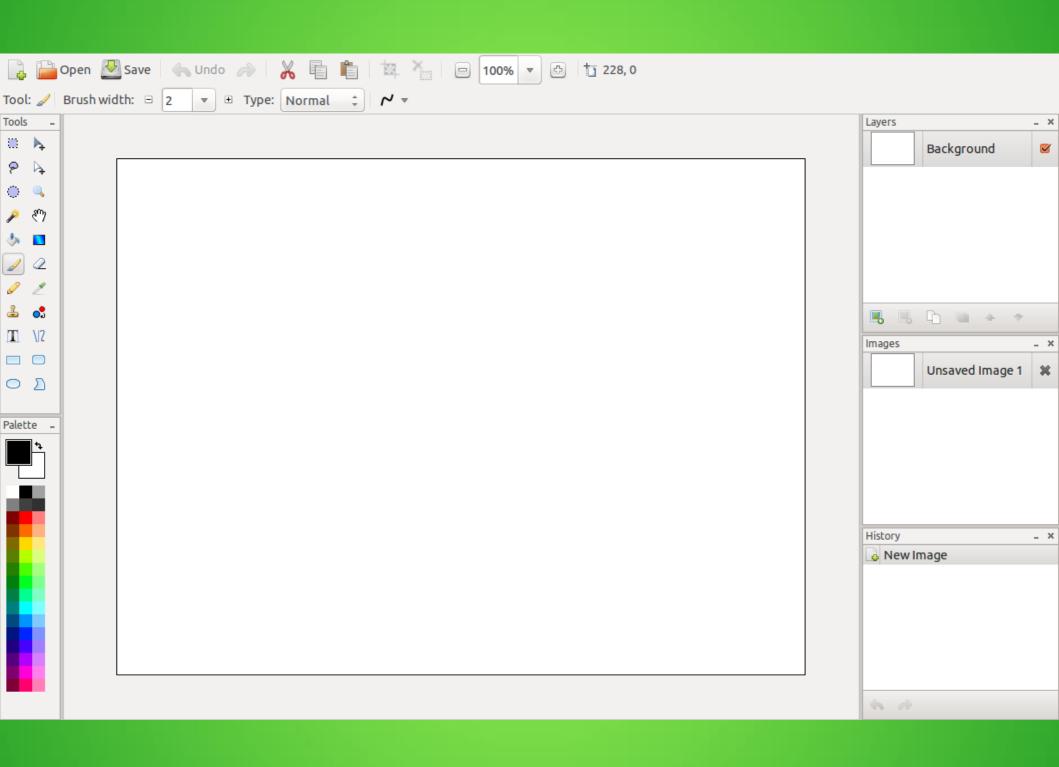

#### MyPaint - Screenshot

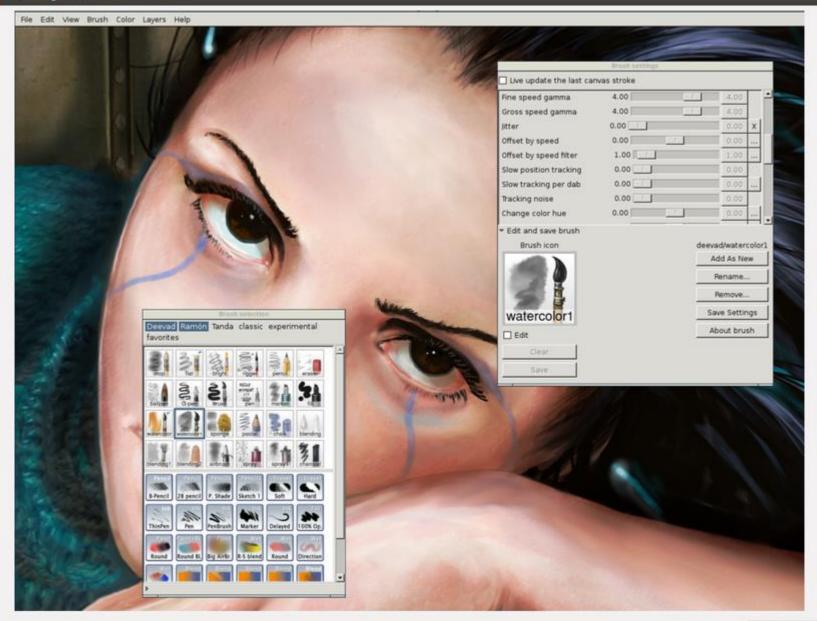

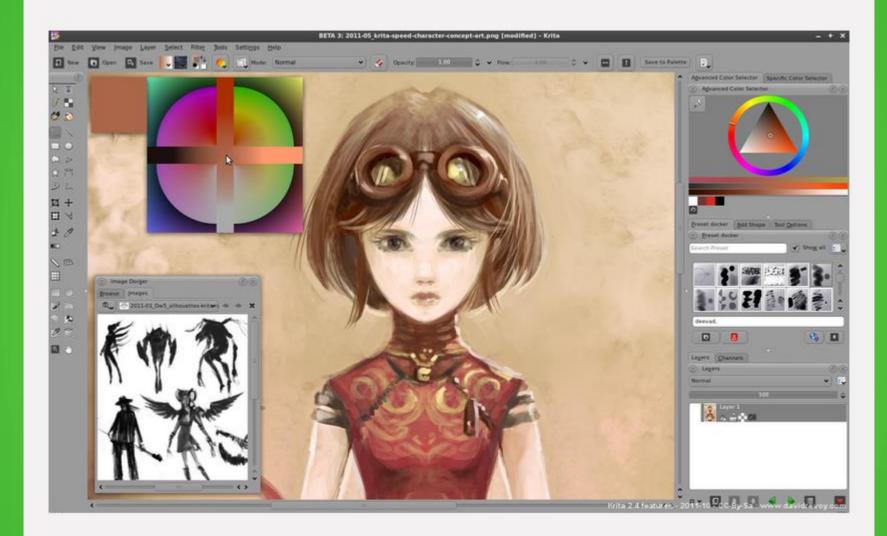

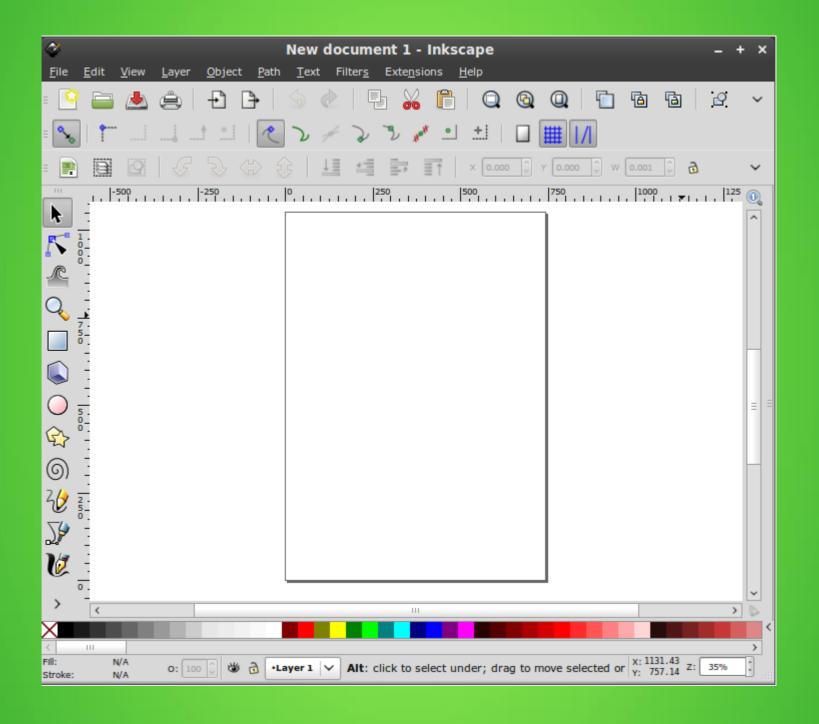

### Aisle 5: Desktop Tools

```
Screen Capture (Snaglt, Snipping Tool)

IScreenshot, Shutter

System Information (Belarc)

IHardinfo, sysinfo

Screen Session Recorder (Screen Recorder, Camtasia Studio)

ISimpleScreenRecorder, RecordMyDesktop

IGenealogy

IGramps
```

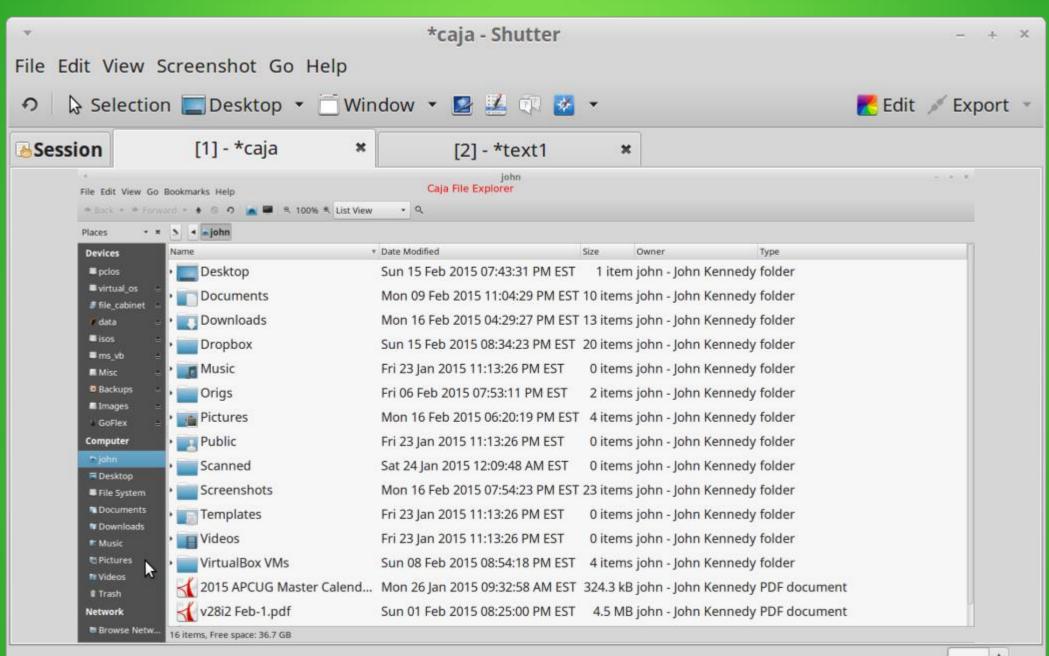

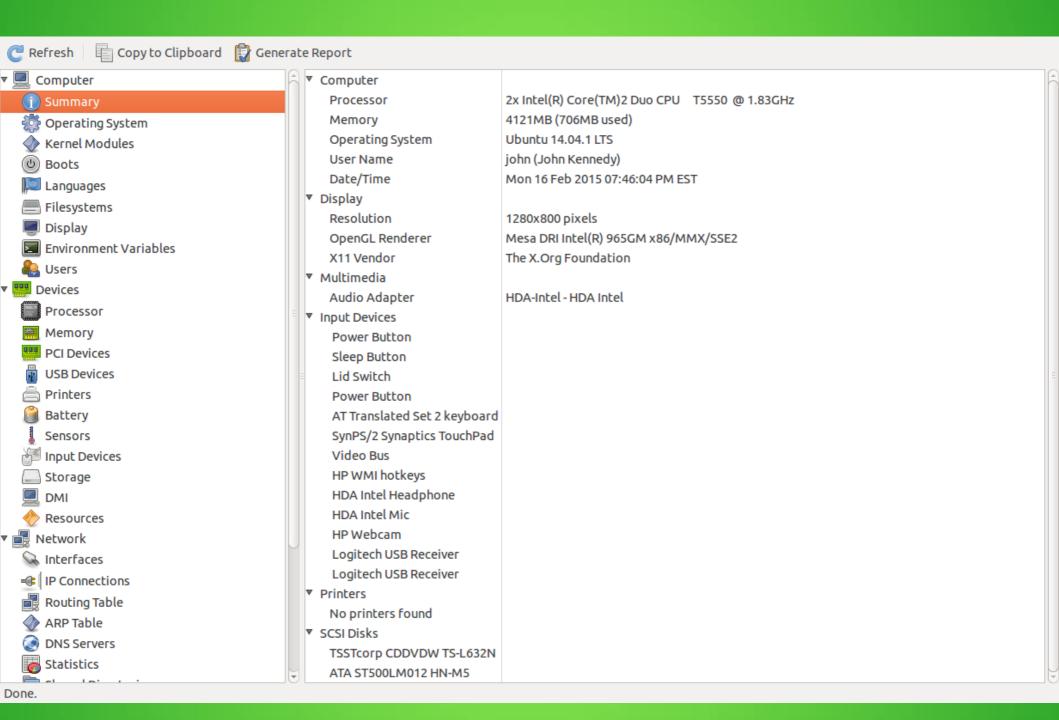

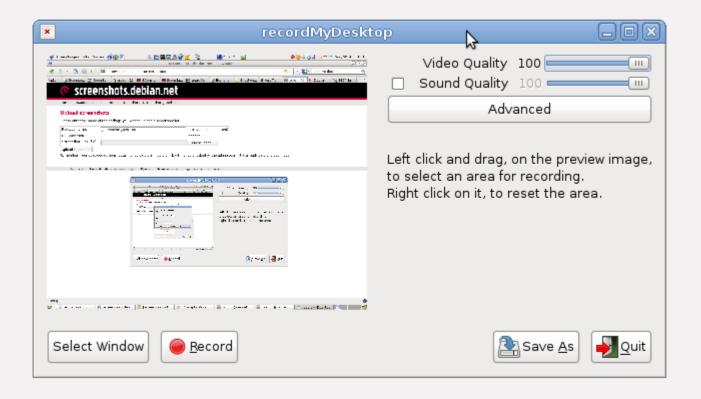

#### 🔞 🗊 Gramps Genealogy System - Screenshot

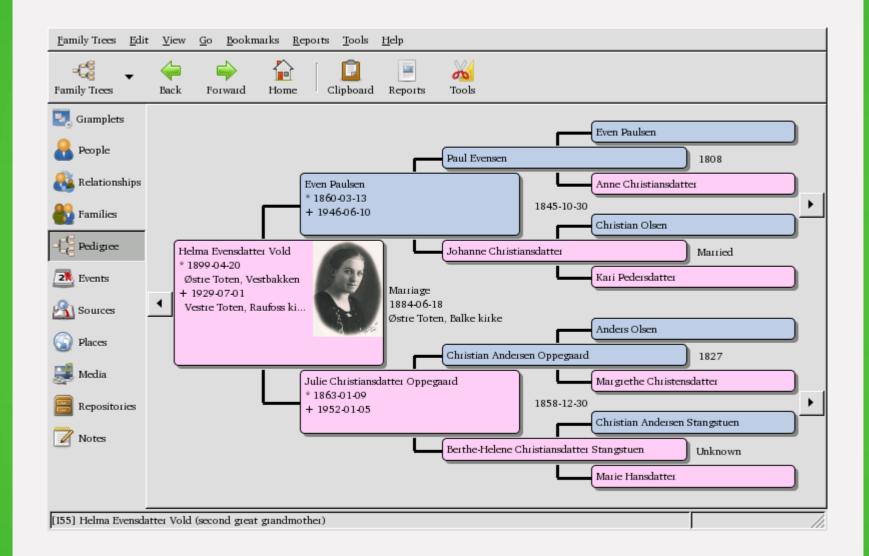

### Aisle 6: Disk/File Tools

```
Backup for files and folders
  DeJa Dup, Back In Time, LuckyBackup
Drive Imaging (Acronis, EaseUS)
  ıClonezilla, g4u
File Managers (Windows/File Explorer)
  Nautilus, CaJa, Dolphin, Thunar
Partition Managers
  Gparted, KDE Partition Manager
Folder Sync
  FreeFileSync, Grsync (rsync gui)
```

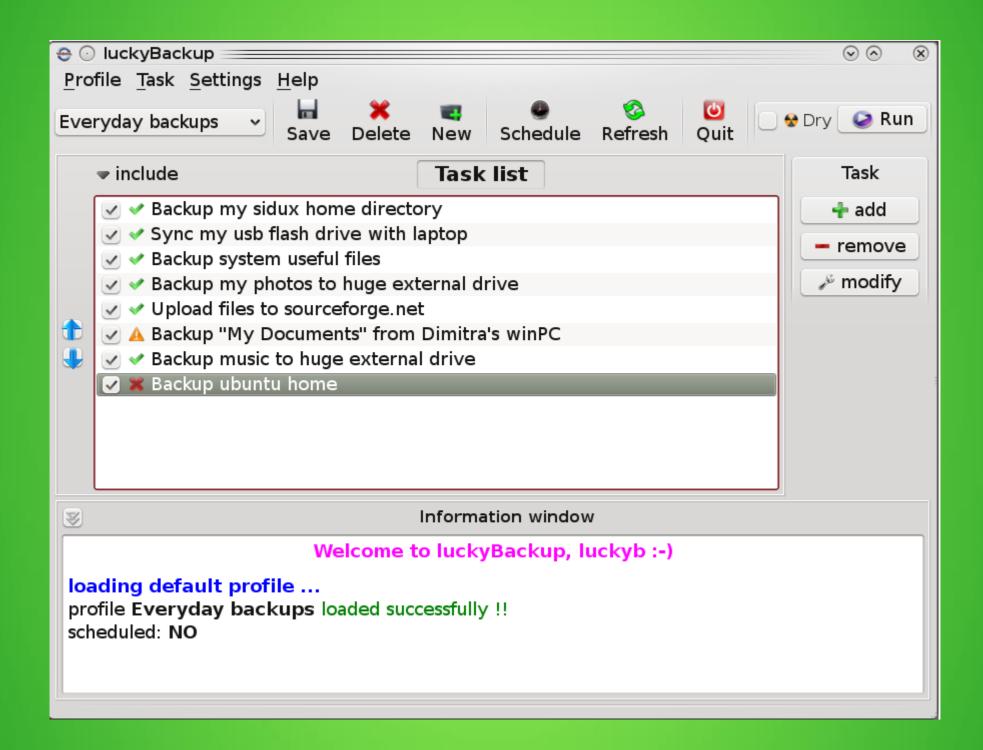

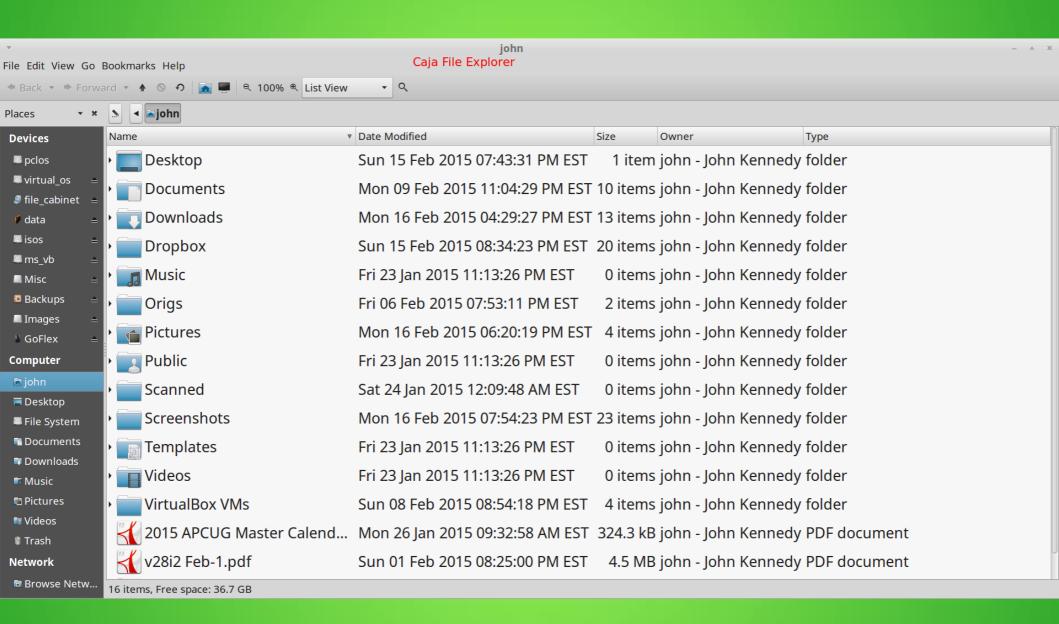

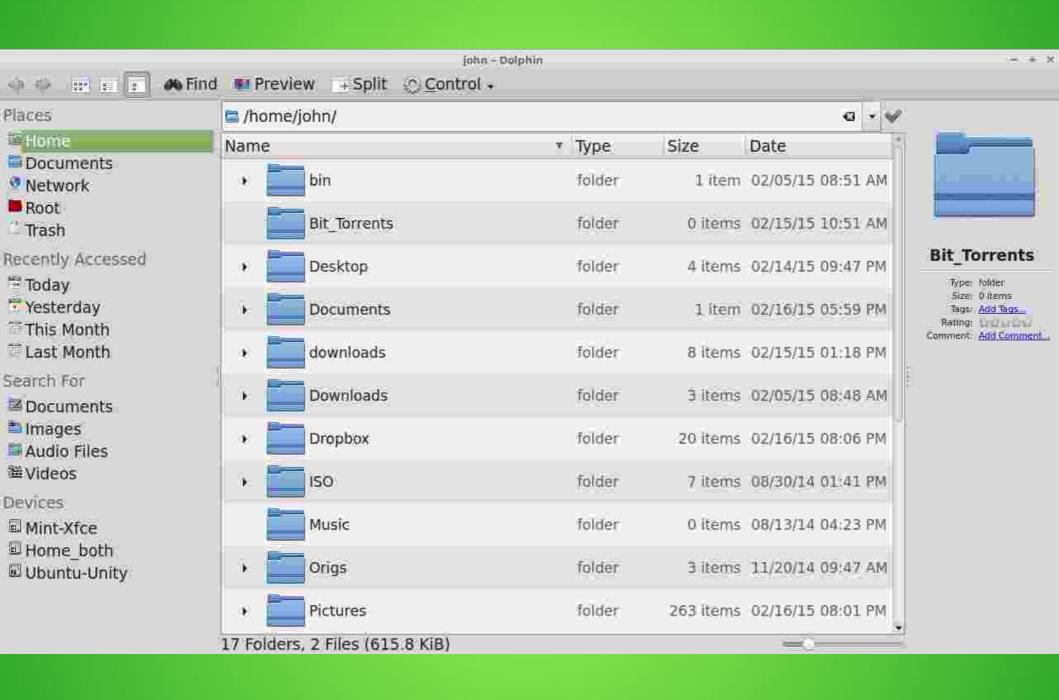

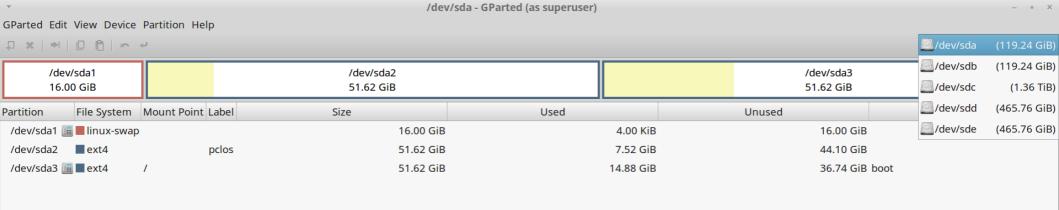

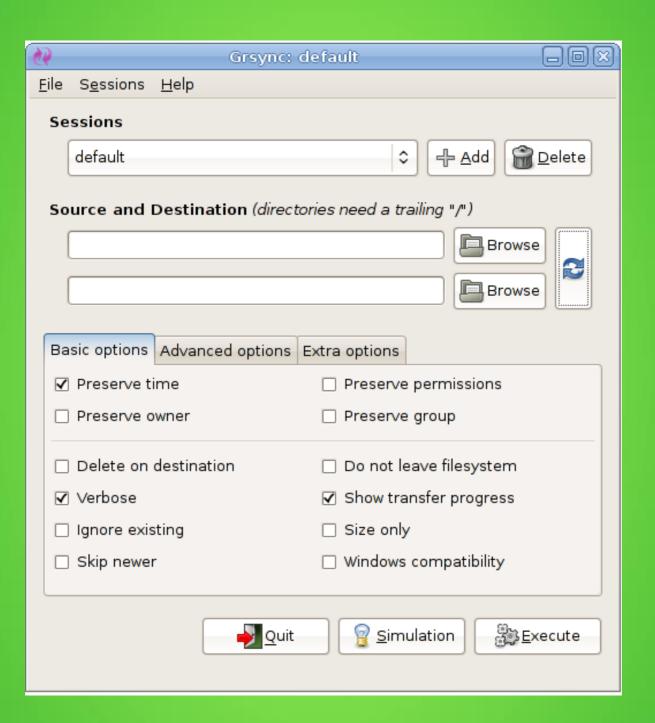

### Aisle 7: Games

Variety available from each distribution's "Software Center".

Installation of "Steam" added a new dimension to Linux gaming.

# Aisle 8: Security

Antivirus (if felt was needed) (MSE, AVG)
IClamav, ClamTK (gui)
Firewall (Windows Firewall, ZoneAlarm)
IUFW, Gufw (gui)
Password Manager
IKeePassX, MyPasswords

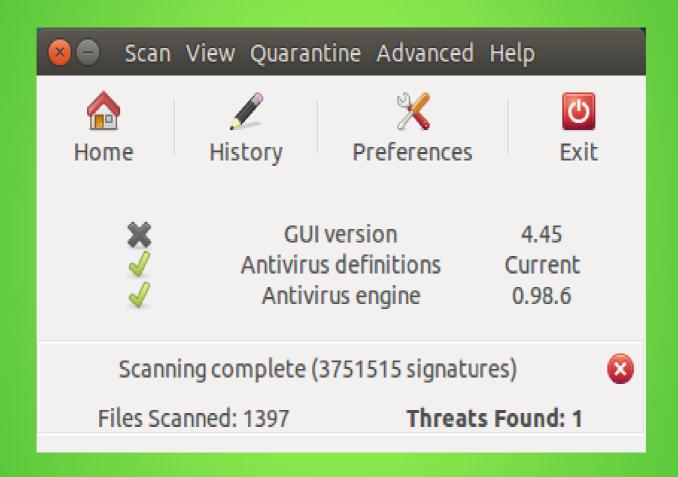

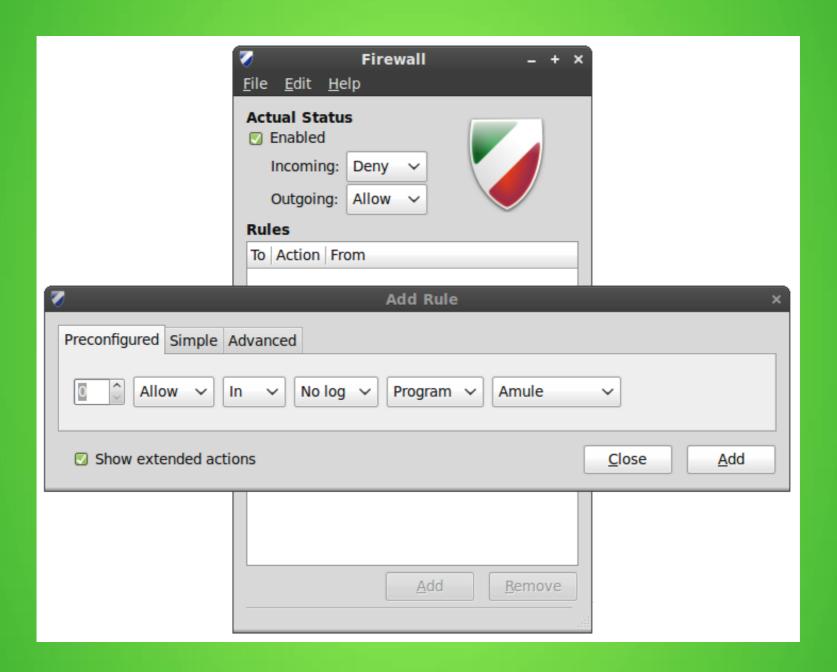

#### KeePassX - Screenshot

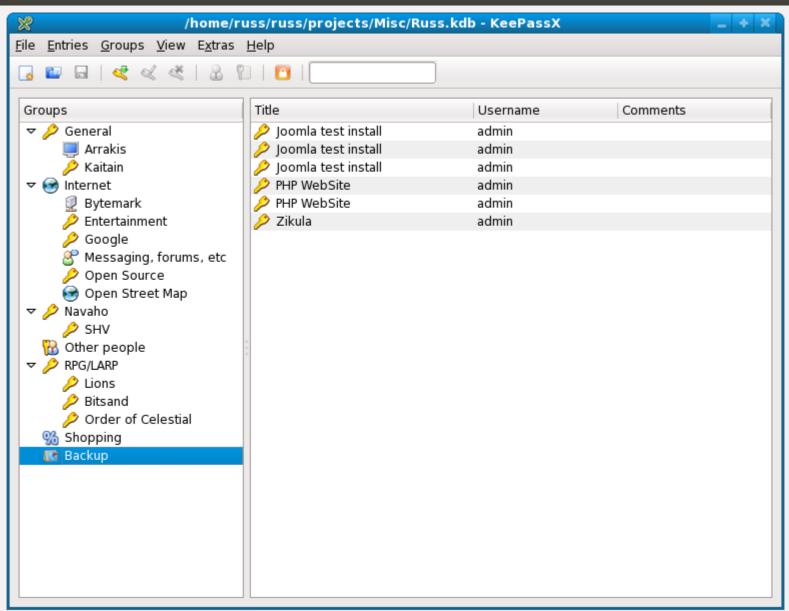

# **Thank You for Attending**

Contact information:
Lccs.freejohn@gmail.com